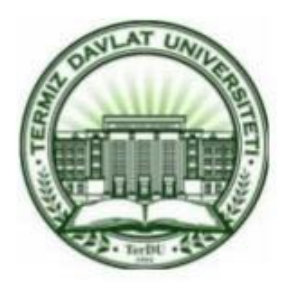

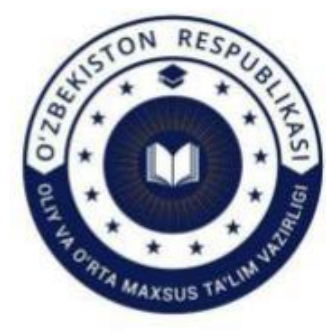

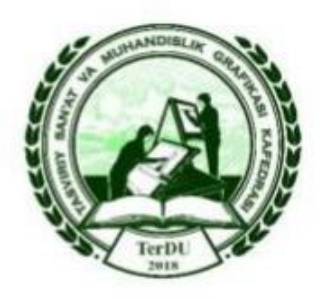

# **TASVIRIY SAN'AT VA MUHANDISLIK GRAFIKASI FANLARINI ZAMONAVIY GRAFIK** DASTURLAR YORDAMIDA O'QITISH **ISTIQBOLLARI**

RESPUBLIKA ILMIY-TEXNIK ANJUMANI **MATERIALLARI TO'PLAMI** 

**TERMIZ-2021** 

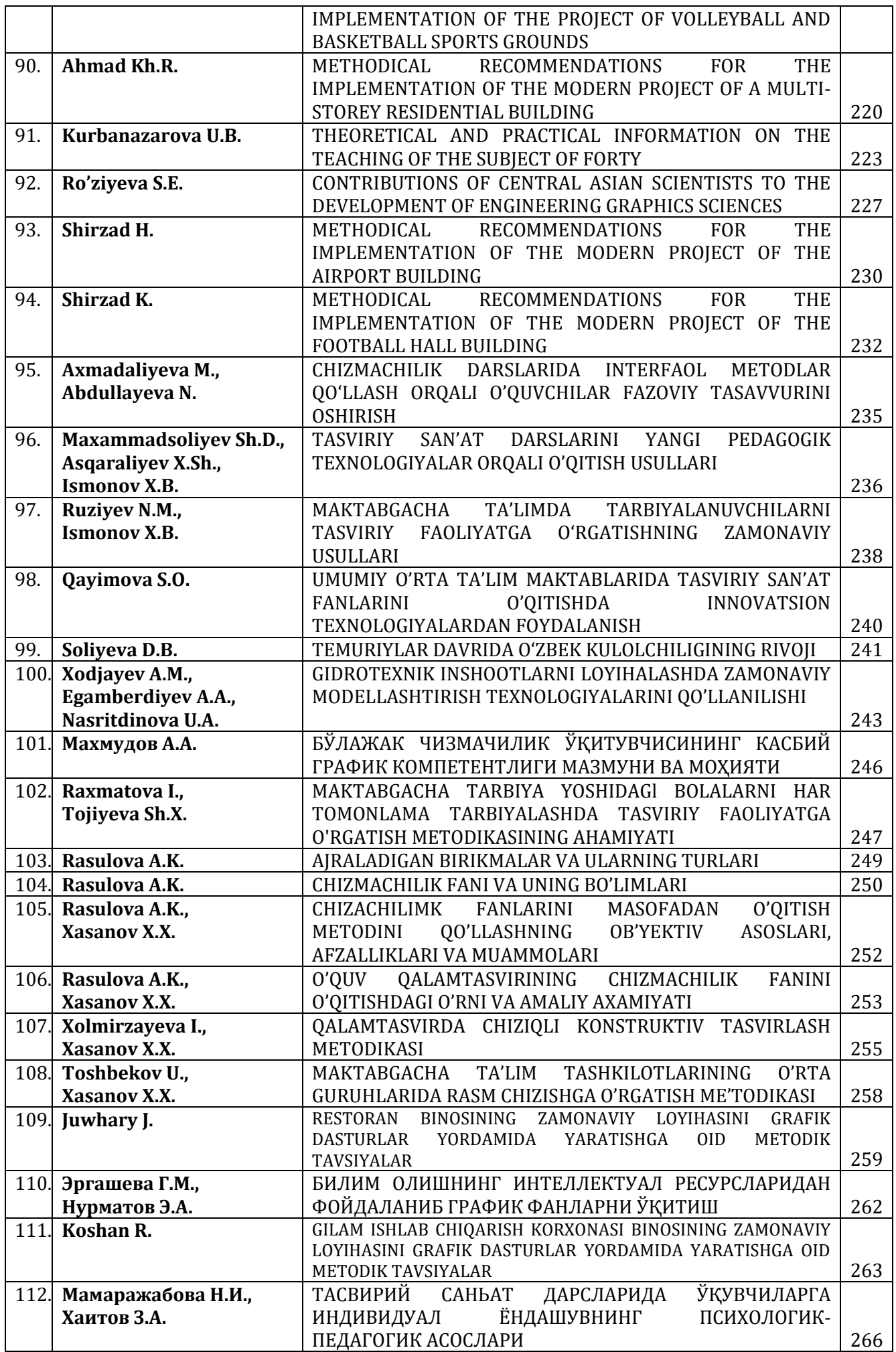

ishlab chiqarishgan. Arxeologik izlanishlar natijasida Samarqand, Buxoro, Toshkent, Axsikent, Urganch va SHaxrisabzdan katta hajmdagi badiiy ishlangan kulolchilik idishlari topildi. Kulolchilik buyumlarini ishlab chiqarish uchun mahalliy tuproqdan foydalanilgan SHu davrda oq-moviy rangli Xitoy chinnisi bozor savdosida qimmatli hisoblangan, shu sababli mahalliy kulollar ushbu chinniga taqlid qilishgan.

Yaqin va O'rta Sharq, G'arbiy va Sharqiy Evropa naqshlarida oq koshinga ko'k bo'yoqlar bilan ishlash nafaqat Xitoy kulollari tomonidan, balki XII asrda Yaqin Sharq va Markaziy Osiyoda ham turli qandillar va idishlarni bezashda qo'llanilgan114. Samarqand kulollari chinnini tayyorlash siridan behabar bo'lib, ular yumshoq kaolinli silikatdan foydalanishgan. XIV asr oxiriga kelib me'morchilikda mozaikalar ishlatila boshlangan. Buning natijasida kulollar buyum ishlash jarayonida yorqinlik va badiiylikka erishishgan.

XII asr Markaziy Osiyo va yaqin SHarqda oq yoki pushti rangli koshin bayram yoki bazmlar uchun mo'ljallangan idishlarda foydalanilgan. Loy tarkibi yumshoq bo'lgani sababli, temuriylar davrida katta hajmda ishlatila boshlangandi. Shu davrga mansub koshinni tarkibi chinnining kimyoviy tarkibiga to'g'ri kelgan. Bu davrning katta yutuqlaridan edi. XVasrda chinnini ustida izlanishlar amalga oshirildi. Mirzo Ulug'bek davrda ham mahsus ustaxona - "CHinnixona" yoki yana boshqa nomi "CHinni keshk" Samarqand shahrida joylashgan. Huddi shu joyning o'zida chinni idishlar ishlab chiqarilgan, shahsan Ulug'bekning o'zi Xitoydan keltirilgan qimmat baho chinni idishlani sotib olgan va shu joyda saqlagan. Ushbu idishlardan tanavulida foydalangan. Xitoy ustalari tomonidan nefritdan tayorlangan buyum, yog'och o'ymakorligi, metalldan Ulug'bek uchun mahsus tayyorlangan va uning ismi bitilgan. Ma'lumot urnida aytish joizki buyuk ajdodimizga Mirzo Ulugbekga tegishli yashil nefrit (yashama) toshidan taxminan 1420-1449-oralig'ida Samarkandda yuksak maxorat bilan yasalgan kosa xozirgacha saklanib kolgan bulib Britaniya muzuyida eksponat sifatida saqlanmokda.

Shuni g'urur bilan ayta olamizki bir tomondan ma'rifat peshvosi ikkinchi tomondan butunbutun shaxarlarni zabd etuvchi fotix bunyodkorlik ishlarini jon dilidan sevib hatto me'morlar taqdim etgan loyihalar orasidan eng yahshisini tanlab olar, ular bilan ish rejalarini ishlab chiqar va o'zi ham yangi yechimlar taklif qilar edi. Shuning bilan bu qurilish ishlarini o'zi boshqarar, kelib chiqishidan qat'iy nazar, eng iqtidorli hunarmandlarga ishonib topshirardi. Bu ham ulug' sohibqironning ulkan salohiyatidan darak beradi. Mamlakatini gullab yashnatishda o'zining tengsiz qobiliyatini namoyon etgan ulug' amirning hususan sulola meroslari hali hanuz insonlarni qalbini larzaga solib va hayratlantirib kelmoqda.

## **FOYDALANILGAN ADABIYOTLAR RO'YHATI**

1. Alieva.S.SH. Xudojestvennacho polivnaya keramikaO'zbekistana IX- nachala XXIv "san'at" T.: 2009. str59-64.

2.AlimjonovaT.A Otakuziev A.M. EminovA.M Keramik buyumlar texnalogiyasi T.:Turon ikbol.2006.5.11.b

3.Akunova. L.F. Krapivin. V.A. Texnologiya proizvodstva i dekoroirovanie xudojestvennqx keramicheskix izdeley Moskva,1984. s.34.36.38.42

## **GIDROTEXNIK INSHOOTLARNI LOYIHALASHDA ZAMONAVIY MODELLASHTIRISH TEXNOLOGIYALARINI QO'LLANILISHI**

## **Xodjayev Arifdjan Maxsudovich, Egamberdiyev Alimardon Azamat o'g'li**

Toshkent irrigatsiya va qishloq xo'jaligini mexanizatsiyalash muhandislari instituti magistrantlari. **Nasritdinova Umida Axmadjanovna**

TIQXMMI Chizma geometriya va muhandislik grafikasi kafedrasi mudiri, falsafa fanlari doktori, dotsent.

Barchamizga ma'lumki, suv xo'jaligi va melioratsiya sohasi respublikamizning iqtisodiy yuksalishida muhim ahamiyat kasb etadi. Shu boisdan Respublikamizda yer-suv resurslaridan oqilona foydalanish, gidrotexnika inshootlarini ishlatishni to'g'ri yo'lga qo'yish, hamda yirik gidromeliorativ inshootlar havfsizligini ta'minlash bo'yicha bir qancha chora-tadbirlar amalga oshirilmoqda. Jumladan Prezidentimiz qurilish sohasini davlat tomonidan tartibga solishni takomillashtirish boʻyicha qoʻshimcha chora-tadbirlarga oid Farmoni bilan Vazirlar Mahkamasi tomonidan 2019 yil 1-iyuldan boshlab qurilish jarayonining barcha ishtirokchilari (buyurtmachi, loyihalovchi, pudratchi) uchun BIM texnologiyalarini qoʻllashga bosqichma-bosqich oʻtishni nazarda tutuvchi tartib tasdiqlandi. [1]

<sup>114</sup> СайкоЭ.В. Среднеазиатская глазурованная керамика XII-XVвв Душанбе.1969.стр.117-120.

## **ADABIYOTLAR TAHLILI VA METODOLOGIYA**

BIM texnologiyasi to'g'risida dastlab Jorjiya texnologiya instituti professori Chuck Eastman muhim hissa qo'shdi, u birinchi bo'lib 1975 yilda Amerika me'morlar instituti «Building Description System» -("Binolarni tavsiflash tizimi") deb nomlangan (AIA) jurnalida Bino axborot modeli atamasini kiritdi.

Biroz oldinroq, 1986 yilda Bentley Systemes xodimi ingliz Robert Aish, o'sha paytda RUCAPS dasturini yaratuvchisi, keyinchalik Autodesk kompaniyasiga o'tgan o'z maqolasida birinchi marta "Binolarni modellashtirish" atamasini ishlatgan va hozirda BIM – binoning informatsion modeli deb yuritiladi.[2][3]

Bundan tashqari, S. V. Bovteevning "Qurilishda axborot texnologiyalari", G.F.Penkovskiy "Microsoft Project 2013 Professional muhitida qurilish loyihalarini boshqarish" va "Qurilishda axborot texnologiyalari va kompyuter yordamida loyihalash asoslari", V.V.Talapova "BIM asoslari: Axborotni modellashtirishga kirish" mavzularida BIM texnologiyalari yoritilgan.[4]

#### **MUHOKAMA VA NATIJALAR**

Axborot modellashtirish texnologiyasi allaqachon o'z tili, nazariyasi va katta amaliyoti bilan ilmfanga aylandi.

Bundan tashqari, bu barcha qurilish turlari – turar-joy va jamoat binolari, yo'l va transport tarmoqlari, gidrotexnik inshootlar, shahar infratuzilmasi uchun amal qiladi. Aksariyat masalalar axborot modellashtirish texnologiyasi yordamida hal etiladi. BIM vaqtni nazorat qilish, qurilish xarajatlarini, xavflarni kamaytirishga yordam beradi. BIM texnologiyasi dasturiy mahsulot emas, balki jarayondir. [5]

Gidrotexnik inshootlar-geografik, iqtisodiy, infratuzilma, ekologik va texnologik jihatlarni hisobga olgan holda qurilishda suv infratuzilmasining eng murakkab ob'ektlaridir. Jahon texnologiyalari va boshqaruv standartlari nafaqat ushbu omillarni hisobga olish, balki to'g'ridan-to'g'ri dizayn jarayonida va inshootni keyingi bosqichlarida gidrotexnik ob'ektlar haqida katta hajmdagi ma'lumotlarni boshqarish imkonini beradi. Bu nafaqat ishni soddalashtiradi, balki mijozning vaqtini va pulini tejaydi.[6][7]

InterCAD kompaniyasi muhandislik-geologik va muhandislik-geodeziya tadqiqotlarida olingan ma'lumotlarni qayta ishlashni avtomatlashtirishga yordam beradi. Avtomatlashtirish vositasi-kameral ish bosqichida dizayn uchun uch o'lchovli topografik asosni yaratish uchun vositalarni taqdim etadigan AutoCAD Civil 3D dasturidan foydalanildi. Olingan mavjud relyefning 3D modeli va ob'ektlarning holatini grafik tasviri keyinchalik loyihalash hujjatlarini ishlab chiqish uchun ishlatiladi.

AutoCAD Civil 3D dasturi muhandislik-geologik va muhandislik-geodezik tadqiqotlarda ishlash vositasi sifatida tanlandi, bu uch o'lchovli topografik bazani yaratishga, mavjud relyefning 3D modelini olishga va ob'ektlarning holatini grafik ko'rinishda ko'rsatishga imkon beradi. keyinchalik dizayn hujjatlarini ishlab chiqishga xizmat qiladi. Loyiha ishining natijasi 3D-boshreja — ikki o'lchovli boshrejaning sintezi va geografik landshaftga yozilgan barcha ob'ektlarning uch o'lchamli modellari (1- rasm).

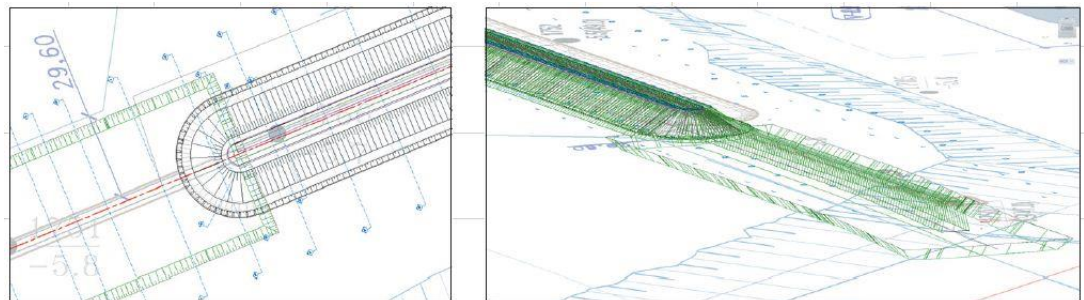

*1-rasm. Genplanning ikki o'lchovli va uch o'lchovli modellari*

AutoCAD Civil 3D da ishlash ehtiyotsizlik oqibatida xatolik ehtimolini yo'q qiladi. Dastur avtomatik ravishda 3D modeldagi ko'rinishlar, bo'limlarni yaratadi. Shubhasiz afzalliklaridan - model prototipini tezda ko'rish qobiliyati, ob'ektning yerdagi holatini tushunish. Yer massalarining harakatini va tuproq ishlarining hajmini hisoblash qobiliyati muhandislar va pudratchilarga qurilish ishlarini batafsil rejalashtirishga imkon beradi. AutoCAD Civil 3D loyihasiga o'zgartirish kiritilayotganda tizim tezlik bilan tuproq massalarining harakatlanish diagrammalarini yaratishi mumkin, bu esa tuproq harakatining masofalari, hajmi va yo'nalishlari, yer ishlari joylashuvini tezda aniqlab beradi.[8]

AutoCAD Civil 3D va Revit Structure hamkorlikda ishlay olishi bosh muhandis va dizaynerlarning ishlarini birlashtirishga, shuningdek ish natijalarini ko'rishga imkon berdi (2-rasm). AutoCAD Civil 3D yordamida ishlab chiqarilgan temir-beton konstruktsiyalarning uch o'lchovli modellari muammoli qismlarni aniqlashga imkon berdi.

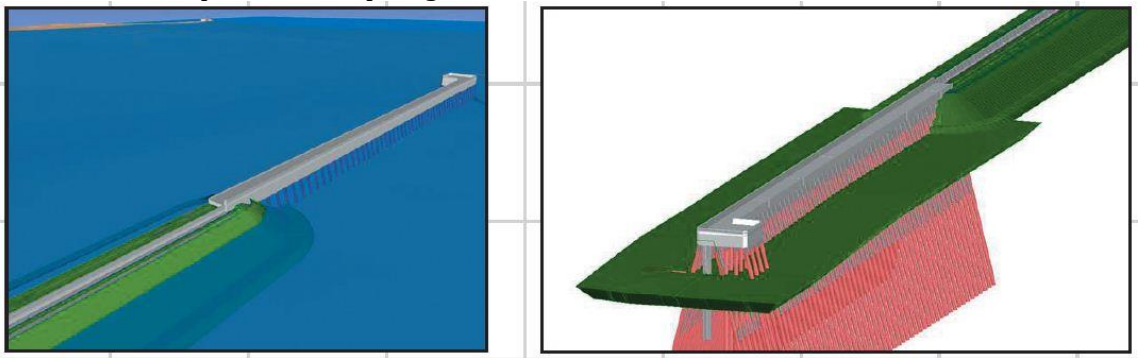

*2-rasm. Revit Structure dasturida yaratilga temir-beton konstruktsiya va AutoCAD Civil 3D yaratilgan model jamlanmasi*

Shunday qilib, Revit tuzilmasida kelajakdagi loyihaning yaratilgan 3D modelini hisoblash uchun siz qo'llab-quvvatlovchi mos integrallashgan dastur, ya'ni temir-beton konstruktsiyalarga yuklamalarni aniqlashingiz uchun, hamda dizayn sxemasining to'g'riligini nazorat qilishingiz uchun Autodesk Robot strukturaviy tahlil (RSA) foydalanishingiz mumkin. RSA da statik hisoblash natijalariga ko'ra, po'lat va temir-beton elementlarini barqarorligini sinash mumkin.

Autodesk Robot strukturaviy tahlil har qanday o'lchamdagi va murakkablikdagi dizaynlarni hisoblash uchun foydalaniladi. Qurilish inshootlarini hisoblash uchun mo'ljallangan ushbu dasturiy mahsulot Autodesk Revit Structure bilan birga ishlashni ta'minlaydi.

Autodesk Revit Structure bilan ikki tomonlama aloqalar hisob-kitoblar va dizaynlarni tahlil qilishning aniqligini oshiradi va natijalarni o'z vaqtida yangilashni ta'minlaydi. Ishchi hujjatlar har doim axborot modellashtirish texnologiyasi (BIM) tufayli muvofiqlashtirilgan qoladi.

#### **XULOSA**

Xulosa qilib aytganda BIM texnologiyasi yordamida AutoCAD Civil 3D va Autodesk Revit Structure dasturi sizga loyiha yaratish vaqtini qisqartirish, xatolardan qochish, yuqori sifatli tasvirlar yaratish va loyiha uchun bir nechta variantlarni taklif qilish imkonini beradi. Har bir dizayner, loyiha instituti yoki tashkilot mutaxassisi xohishiga ko'ra dastur shablonlarning dizayn qismlarini yoki qo'shimcha plaginlar yordamida dasturga funksional o'zgarishlar kiritishi mumkin.

#### **REFERENCES**

1. O'zbekiston Respublikasi Prezidentining farmoni "Qurilish sohasini davlat tomonidan tartibga solishni takomillashtirish qo'shimcha chora-tadbirlari to'g'risida"gi PF-5577-son 2018-yil 14-noyabr, Toshkent sh.

2. Talapov V.V. BIM asoslari . Qurilish ma'lumotlarini modellashtirishga kirish -M.: DMK Press nashriyoti, 2011. - 392 p.

3. Talapov VV BIM texnologiyasi : binolarni axborot modellashtirishni amalga oshirishning mohiyati va xususiyatlari. -M.: DMK Press nashriyoti, 2015. - 409 p.

4. Alenicheva E.V. Qurilishni oqim usuli bilan tashkil etish -M.: TDTU nashriyoti, 2004. - 62 b.

5. Талапов В. Внедрение BIM: десять заповедей [Электронный ресурс]. – Режим доступа: http://isicad.ru/ru/articles.php?article\_num=17519.

6. Талапов В. Что предшествовало BIM: вехи в истории развития «докомпьютерного» проектирования [Электронный ресурс].–Режим доступа: http://isicad.ru/ru/articles.php?article num=14197

7. Астраханцев В. Д. Особенности современных технологий выполнения геодезических работ // Интерэкспо ГЕО-Сибирь-2012. VIII Междунар. науч. конгр.: Междунар. науч. конф. «Геодезия, геоинформатика, картография, маркшейдерия»: сб. материалов в 3 т. (Новосибирск, 10−20 апреля 2012 г.). − Новосибирск: СГГА, 2012. Т. 1. − С. 43–45. © В. Д. Астраханцев, И. И. Золотарев, 2015.

8. Решения для проектирования морских и речных терминалов и портов. http://icad.spb.ru/hydraulic\_structures